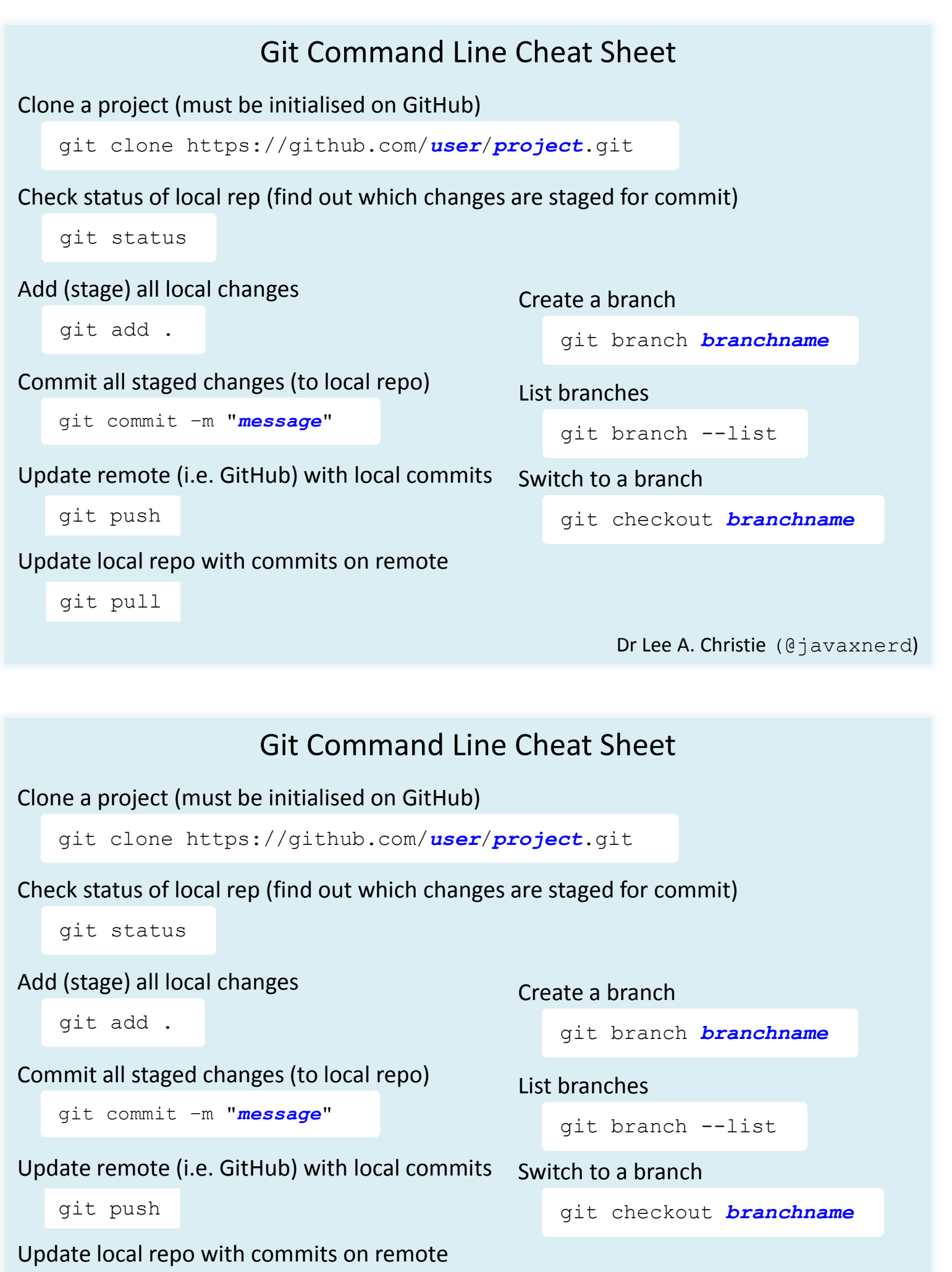

git pull

Dr Lee A. Christie (@javaxnerd)

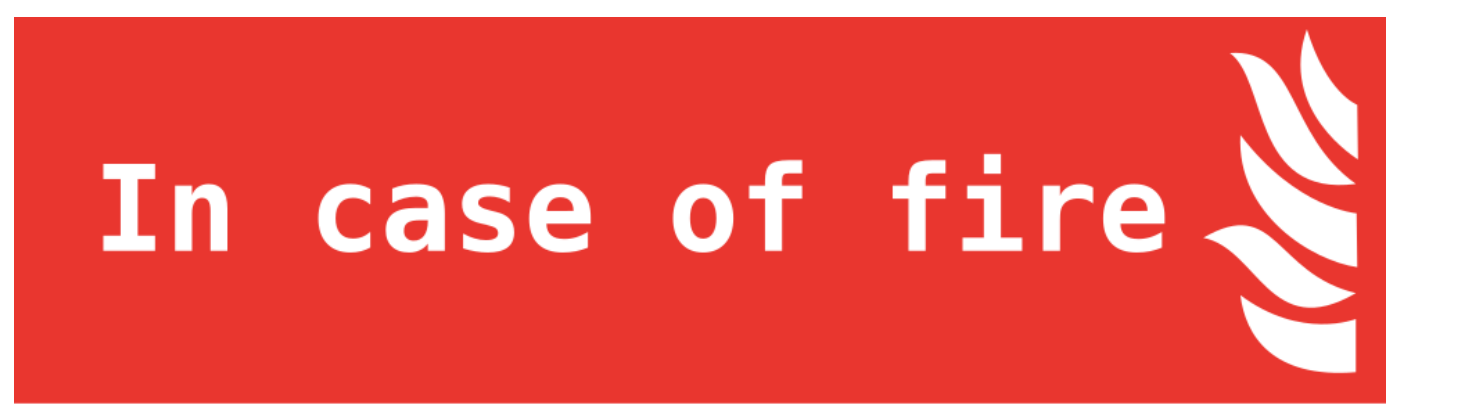

- -O 1. git commit
- $E_1$  2. git push
- 风 3. leave building https://github.com/louim/in-case-of-fire

## In case of fire

- -O 1. git commit
- $\left[\begin{matrix} 1 \\ 1 \end{matrix}\right]$  2. git push
	- 3. leave building https://github.com/louim/in-case-of-fire